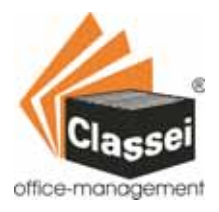

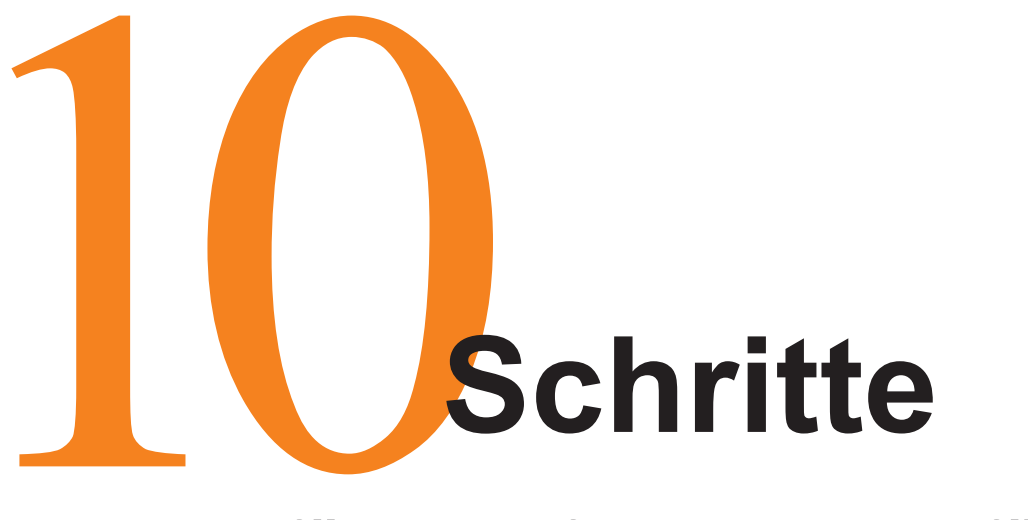

### **für die erfolgreiche Einführung des Classei-Systems**

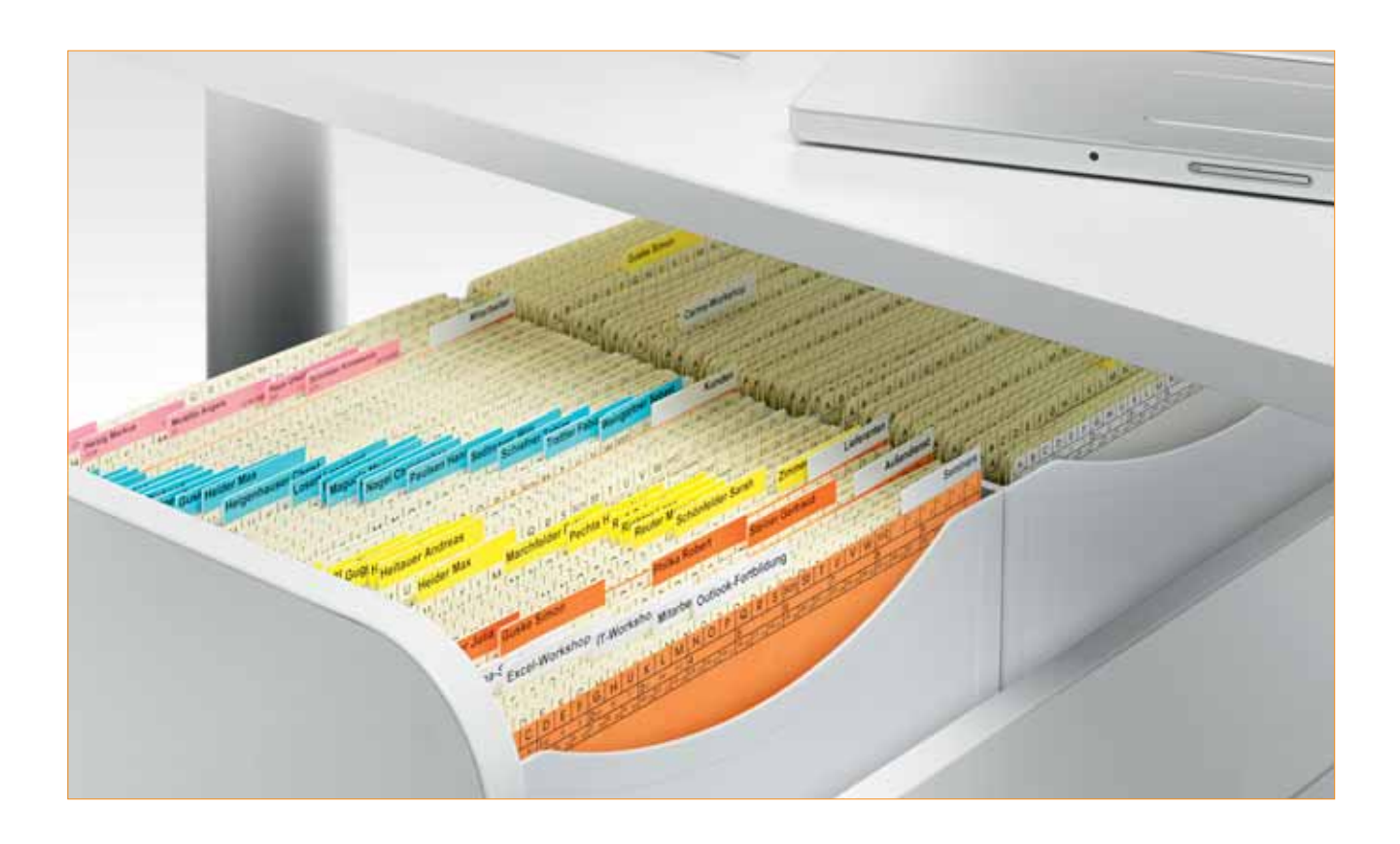

**Schnell-Anleitung** für die richtige Handhabung des Classei-Systems

### **Herzlichen Glückwunsch!** 1

Sie haben eine wichtige und richtige Entscheidung getroffen. Classei bringt Ihnen außergewöhnliche Ordnung und Transparenz; Und das einfach und schnell mit wenigen Handgriffen; Ordnung mit enormer Zeitersparnis, erheblichem Raumgewinn und optimaler Übersicht.

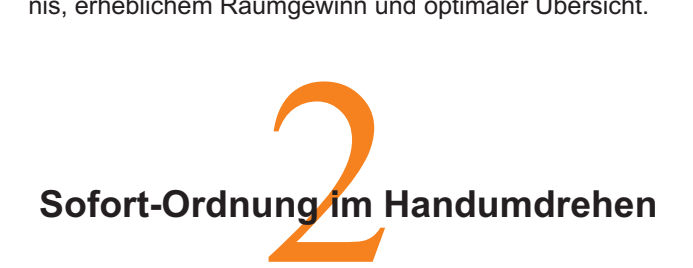

**EXTRA-Tipp:** Bevor Sie beginnen, legen Sie bitte zuerst die Tab-Farben für Ihre Organisationsbereiche fest. siehe Farbskala - Seite 7

Legen Sie gleich für alle eingehenden Dokumente und Vorgänge, für die noch keine Akte besteht, eine neue Orga-Mappe an. So haben Sie sofort wieder einen freien Schreibtisch und vor allem einen freien Kopf. Sie müssen später nicht hohe Papierstapel durchsuchen, sondern

haben alles sofort griffbereit zur Hand. Wichtige Daten, die Sie auf Anhieb sehen möchten, wie beispielsweise Telefon- oder Kundennummern, können Sie direkt auf die Mappe schreiben.

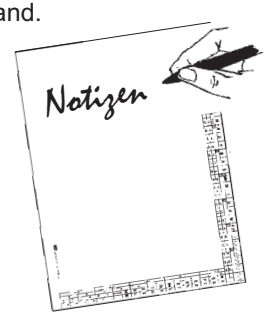

# chreiben.<br>**Kleine** B **Bilden Sie kleine Einheiten**

Auch wenn es sich nach Mehrarbeit anhört - es ist nicht so! Unterteilen Sie Ihre Vorgänge so fein wie möglich, dann vermeiden Sie lange Suchzeiten und müssen keine großen Papiermengen hin und her bewegen. **Vermeiden Sie "Dicke Schwarten".** Wird eine Mappe zu dick, teilen Sie sie auf und machen Sie mehrere Akten daraus. Unterteilen Sie dann z.B. chronologisch nach Jahr, Quartal oder Monat. Oder - noch besser thematisch, wie z.B. aus Mappe "**Messe**" werden Akten "Messebau", "Standplan", "Werbung", "Einladungen" usw.

### Wer lange sucht, hat keine Zeit zum Arbeiten

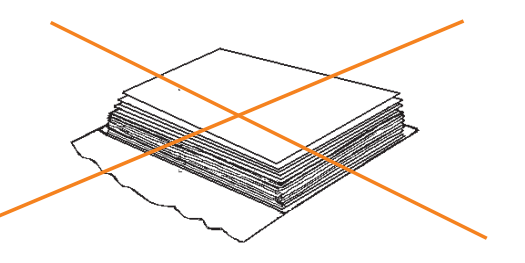

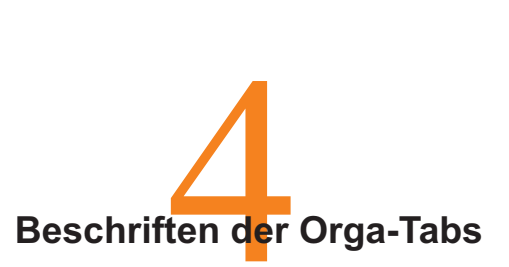

Wählen Sie eindeutige Such- oder Ordnungsnamen wie z.B. "Lebensversicherung" und nicht Versicherung oder "Excel-Seminar" und nicht Seminare. Legen Sie den Bogen so vor sich, dass Sie die Beschriftung des Bogens

lesen können. Beginnen Sie mit der Beschriftung der Tabs auf dem unteren schmalen Farbfeld

So ist der erste Buchstabe nach dem Abstellen der Mappen immer gut sichtbar. **möglichst weit links.**

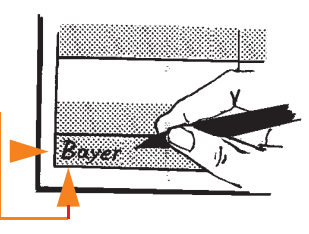

Am schnellsten beschriften Sie mit unseren Folienschreibern (Art. 45 03 13). Die Beschriftung trocknet sofort, ist lichtecht und gut lesbar. Selbstverständlich sind die Tabs auch mit PC (z.B. kostenlose Word-Vorlagen) oder Beschriftungsgeräten zu beschriften, je nach Aufwand. Oder noch einfacher - bei größerem Bedarf tun wir das für Sie - schnell und preisgünstig.

**EXTRA-Tipp:** Ordnen Sie Orga-Tabs und Orga-Mappen so, dass sie immer griffbereit sind (auf genügend Vorrat achten)

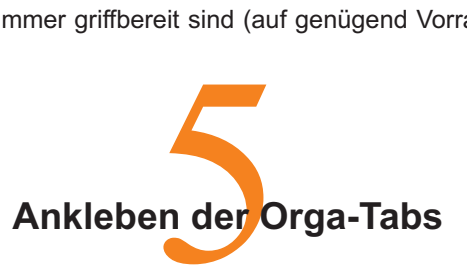

Lösen Sie den beschrifteten Orga-Tab seitlich vom Bogen ab. Klappen Sie den beschrifteten Teil nach vorne und pressen Sie die Klebeflächen fest zusammen.

#### **Orga-Tabs immer an die hintere . Mappenrückseite kleben**

So bleiben die Tabs in der Box immer auf gleicher Höhe und gut sichtbar.

Positionieren Sie den Tab an die linke Seite des Buchstabenfeldes. Im Beispiel: **<u>B</u>ayer - an "B"**.

**EXTRA-Tipp:** Halten Sie den Tab zunächst etwas schräg, so spüren Sie eine leichte Aufsetzkante an der Mappe und können durch leichtes Verschieben ganz exakt am Buchstaben-Feld positionieren. Drücken Sie nun den Reiter **fest** an die Mappe.

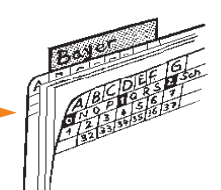

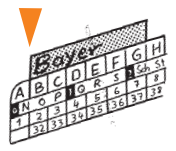

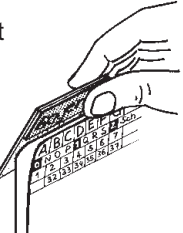

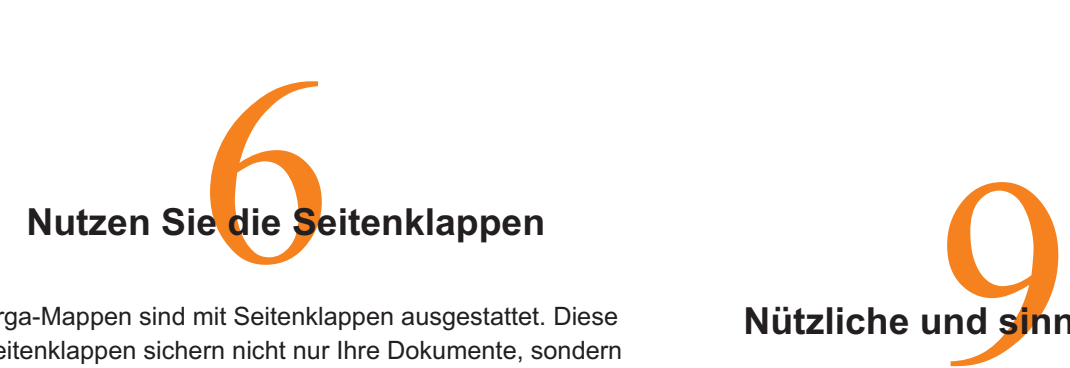

Orga-Mappen sind mit Seitenklappen ausgestattet. Diese Seitenklappen sichern nicht nur Ihre Dokumente, sondern versteifen auch die Mappe. Sie kann so in der Box nicht absacken. Der Orga-Tab ist immer auf gleicher Höhe und gut sichtbar, wenn Sie den Tab an der Mappenrückseite angeklebt haben.

**Verwenden Sie nur**

#### **die untere Klappe.**

So können Sie nicht nur den Inhalt gut einsehen und blättern, sondern haben auch eine Anschlagkante für Ihr einzulegendes

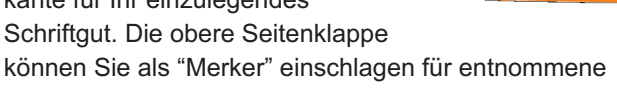

Schriftstücke oder um den Inhalt zu unterteilen.

**EXTRA-Tipp:** Bei wenig Mappen in einer Box empfehlen wir zusätzlich Mappenstützen (Art. 57 43 70) gegen Absacken.

# <sub>venig Mappe</sub><br>enstützen <sub>(Al</sub><br>**nit den** l **Wohin mit den Mappen?**

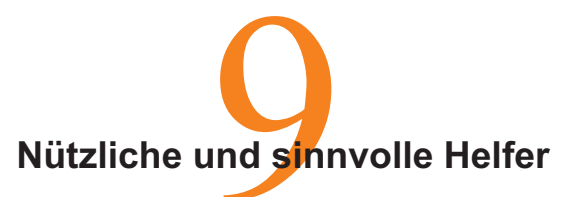

Es gibt eine Vielfalt an nützlichen Zubehörteilen, die einfach in die Mappen an beliebiger Stelle eingeklebt werden, wie z.B. CD- oder DVD-Taschen, DIN A6- Taschen, Visitenkarten- oder Dreiecktaschen. Somit sind nicht nur kleine Formate sicher aufbewahrt, sondern Vorgänge, die zusammengehören. Wie z.B. Programm-CD, Booklet, Rechnung und Readme-Texte finden in einer Mappe übersichtlich Platz. Auch selbstklebende Heftvorrichtungen für geheftete Ablagen sind nachrüstbar. Siehe Katalogseiten: 15+19

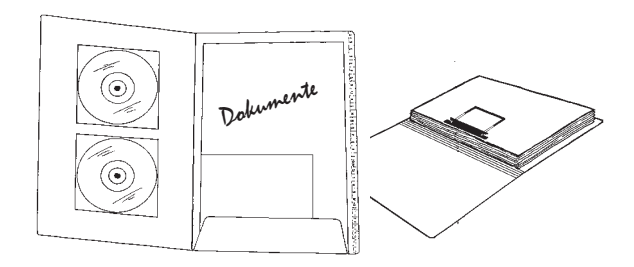

Stellen Sie die bereiterten Orga-Mappen in Orga-Boxen in systematischer Ordnung ab. Reihen Sie die Mappen nach dem Alphabet <u>von hinten nach vorne</u> ein. Mappen mit dem Anfangsbuchstaben "**A**" stehen also hinten (Orga-Tab links sichtbar) und Mappen mit "Z" vorne (Orga-Tab rechts sichtbar) (siehe Grafik unten). Somit haben Sie den ersten Buchstaben immer im Blickfeld und können die gesuchte Mappe schnell finden. Umgekehrt einsortiert, verdeckt man die Beschriftung der Reiter.

Dokumente

Dokumente

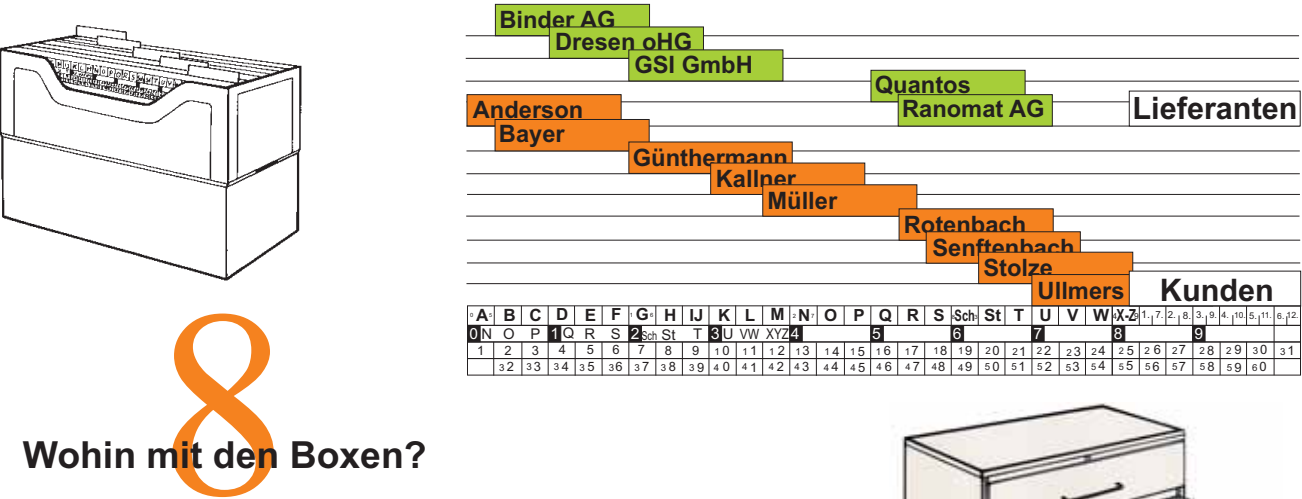

Classei-Orga-Boxen finden überall Platz. Sie können überall hin- und abgestellt werden - z.B. eine größere, transparente Acryl-Orga-Box direkt auf Ihrem Schreibtisch. Hierbei haben Sie wichtige Vorgänge immer im Blickfeld und äußerst schnellen Zugriff; Für häufigen Zugriff beispielsweise im Schreibtischauszug, auf dem Fachboden stehend oder mit Hängeleisten in handelsüblichen Hängerahmen oder auch in Regalen, Schränken, Unterschränken, Rollcontainern usw.

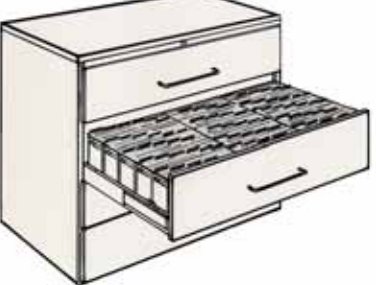

Überall, wo Sie bisher dicke Ordner oder Hängemappen hatten, finden auch Orga-Boxen Platz, **nur viel raumsparender.** Classata-Schubladenschränke eignen sich besonders. Sie sind speziell für das Classei-System entwickelt worden.

## So könnte Ihre Organisation

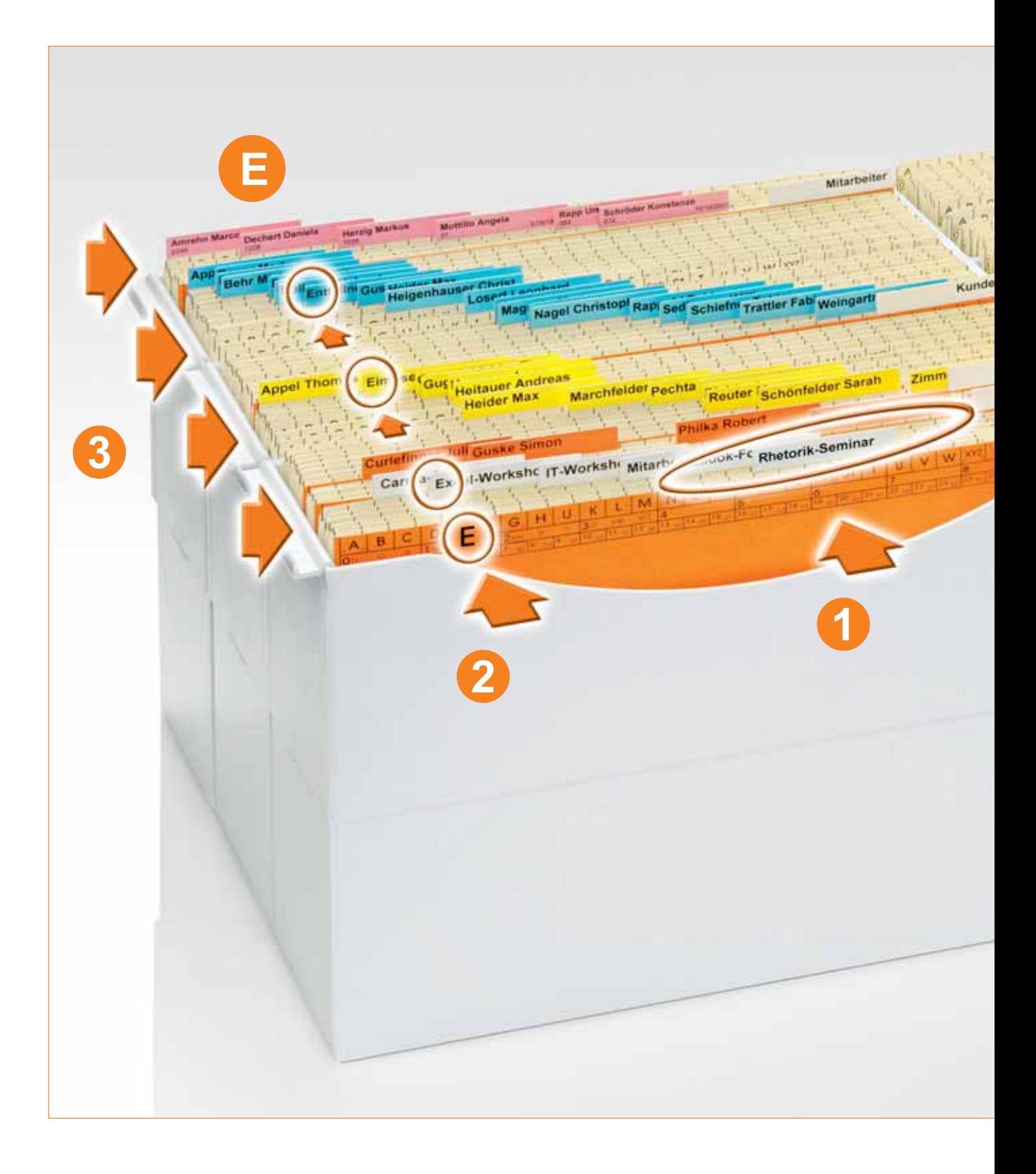

## aussehen.

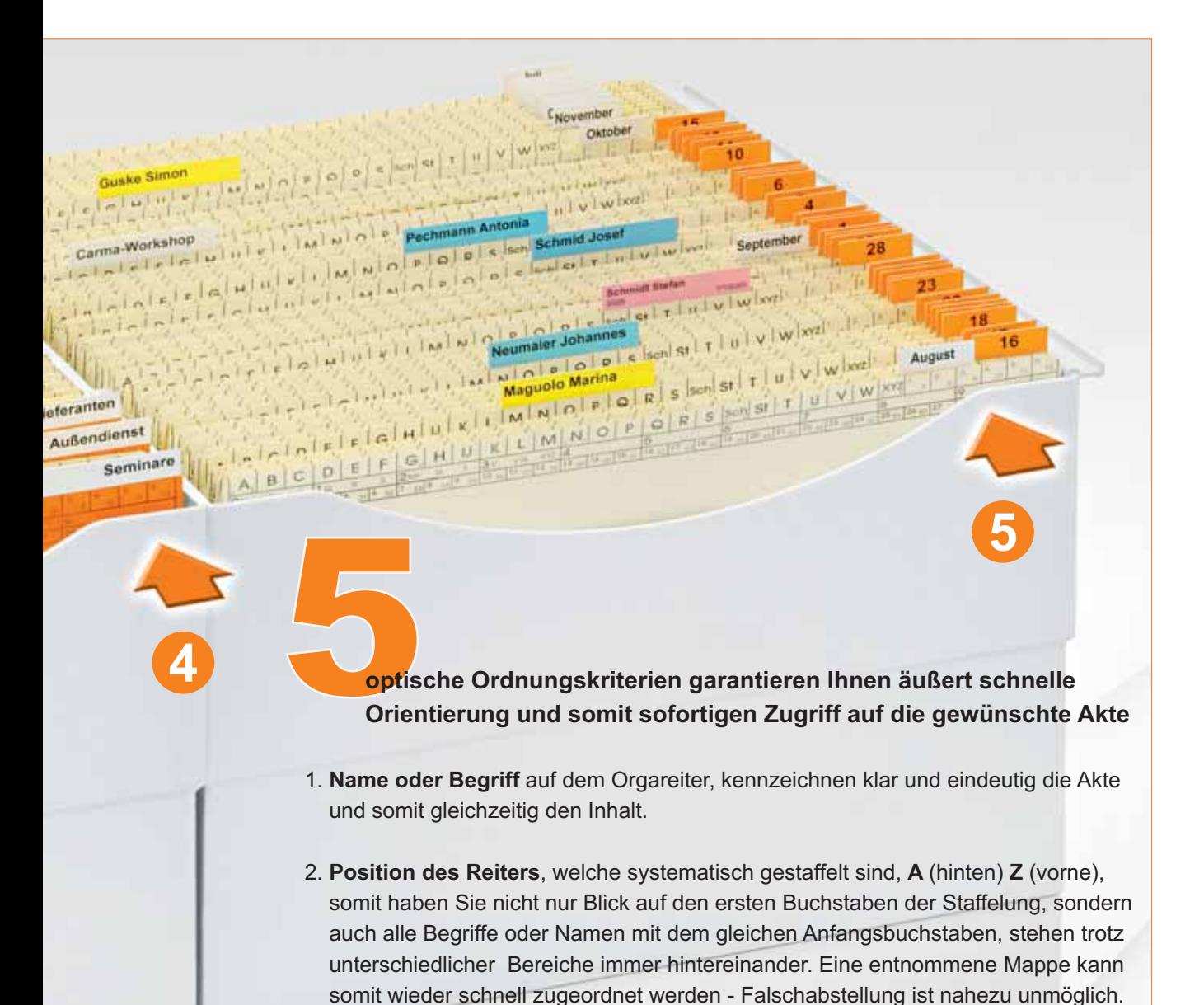

- 3. Farben bieten eine zusätzliche Strukturmöglichkeit um Bereiche, Sachgebiete, Regionen, Abteilungen oder Wirtschaftsjahre optisch besser zu untergliedern.
- 4. Leitbereiche oder Untergruppen unterteilt mit Leitkarten ermöglichen eine weitere feine Gliederung innerhalb eines Bereiches, Fach- oder Sachgebietes.
- 5. Terminverwaltung mit Wiedervorlage gleichzeitig nach Datum und Vorgang

### Classei findet überall Platz .....

bestehende Möbel, Aktenschränke, Regale oder Einbauschränke mit Fachböden können weiterhin genutzt werden.

Kunststoff-Boxen mit Hängeleisten auch für Hängeregistraturmöbel nutzbar.

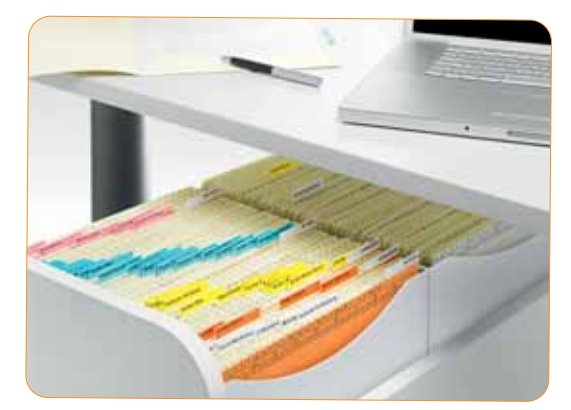

...... direkt am Arbeitsplatz

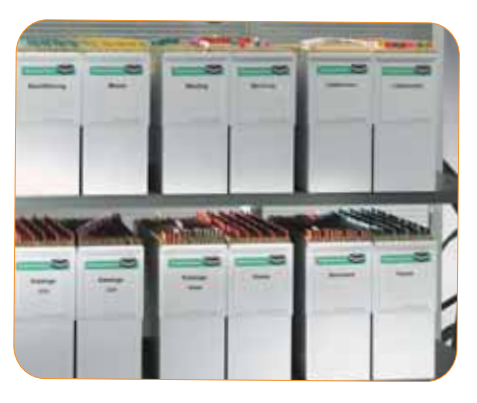

...... auf Fachregalböden

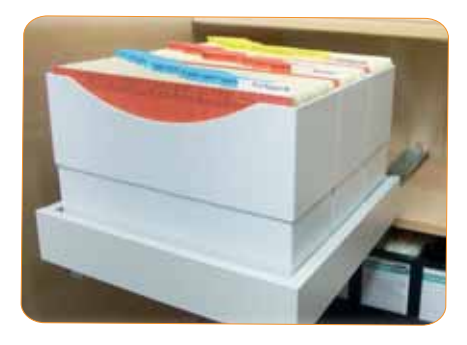

**6 Example 20 1.00 CITLE 1999 <b>CITLE 1999 CITLE 1999 CITLE 1999 CITLE 1999 CITLE 1999 CITLE 1999 CITLE 1999 CITLE 1999 CITLE 1999 CITLE 1999 CITLE 1999 CITLE 1999 CITLE 1999 CITLE 1999 CIT** 

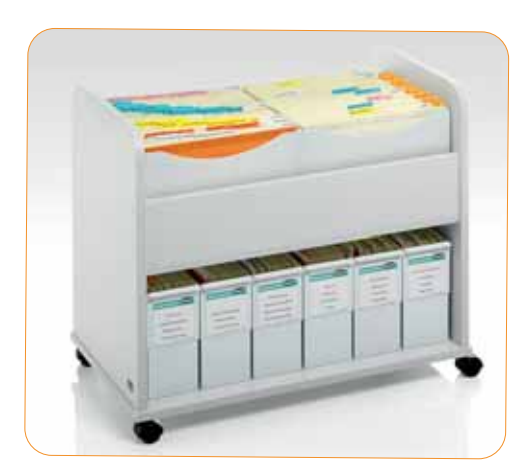

...... im Classei-Mobil

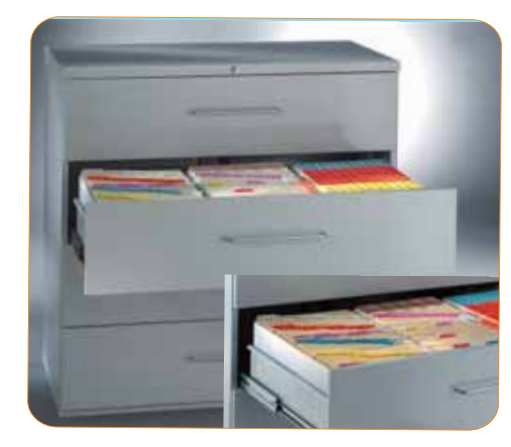

...... im Aktenschrank

<sup>W</sup>www.classei.de

Verwenden Sie Farben für Ihre Organisationsbereiche, Sachgebiete, Abteilungen, Kunden, Lieferanten oder Postleitregionen. Falsch eingeordnete Mappen sind somit sofort optisch sichtbar.

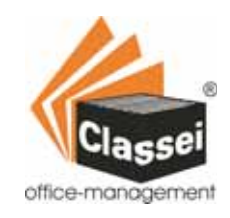

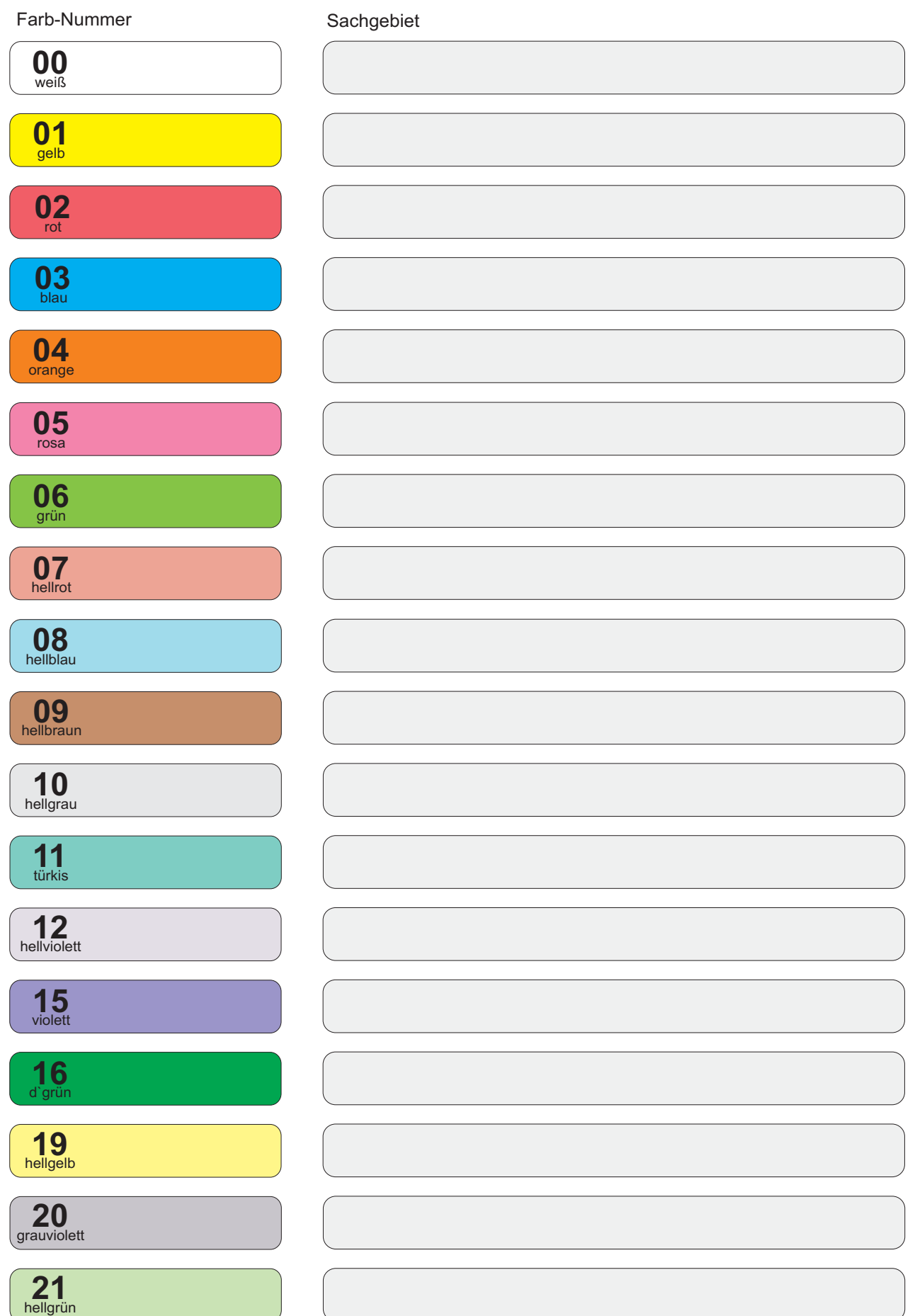

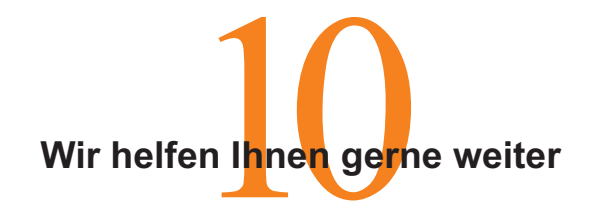

Wenn sich die eine oder andere Frage doch noch ergibt, scheuen Sie sich nicht, uns anzurufen, auch wenn Ihnen die Fragen noch so simpel erscheinen. Gerade am Anfang ist ein individueller Tipp manchmal sehr hilfreich. In unserer Firmenphilosophie steht der **Nutzen des Anwenders an erster Stelle**

merprinssophie sien der<br>elle.<br>kostenlose Beratury 08641-9759-12

Diese kleine Broschüre zeigt nur Grundanwendungen des Classei-Systems. Gerne sind wir bereit, mit Ihnen individuelle Lösungen zu erarbeiten. Es gibt wohl keinen Bereich, der mit Classei nicht optimal organisiert werden kann. Egal, ob Sie nur ein Blatt Papier oder ein komplexes Projekt zu verwalten haben, ob Arbeitsplatz-Organisation oder Termin-Management; Mit Classei kein Problem.

### **Papier oder Elektronik?**

Sicherlich haben Sie sich diese Frage schon gestellt. Wir natürlich auch. Dazu können wir Ihnen folgendes sagen. Nach unseren Schätzungen arbeiten ca. 10% mit elektronischer Ablage, ca. 30% arbeiten mit Papier und elektronischer Ablage und der Rest, immerhin ca. 60%, arbeiten mit dem menschenfreundlichsten Datenträger der Welt - **dem Papier !**

Wenn Sie einen Vertrag, eine Rechnung oder einen Brief als Schriftstück in Ihren Händen halten und lesen, vielleicht auch eine handschriftliche Notiz machen, brauchen Sie keine Computer, keinen Strom, keine Programme und keine Drucker. Egal an welchem Ort Sie sich gerade befinden.

Seien Sie sich sicher, solange es Kugelschreiber, Kopierer, Drucker, Druckmaschinen und die Post gibt, wird es Papier in Fülle geben. Und das muß in irgendeiner Form sinnvoll organisiert werden.

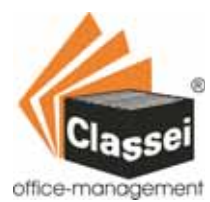

Egon Heimann GmbH Classei-Büroorganisation Staudacher Str. 7e D-83250 Marquartstein

Telefon +49 (0)8641-97 59 0 Telefax +49 (0)8641-97 59 20 E-Mail service@classei.de Internet www.classei.de